**Semestre: 3 Unité d'enseignement: UEM 2.1 Matière 2 : Informatique 3 VHS: 22h30 (TP : 1h30) Crédits: 2**

**Coefficient: 1**

# **Objectifs de la matière**

Apprendre à l'étudiant la programmation en utilisant des logiciels faciles d'accès (essentiellement : Matlab, Scilab, Mapple …). Cette matière sera un outil pour la réalisation des TP de méthodes numériques en S4.

#### **Connaissances préalables recommandées**

Informatique 1 et 2

### **Contenu de la matière :**

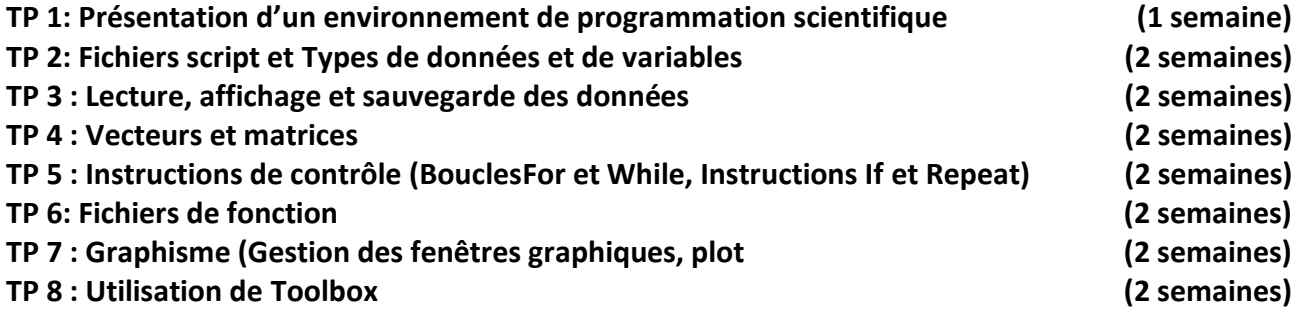

## **Mode d'évaluation :**

Contrôle continu : 100 %.

## **Références bibliographiques:**

- **1.** ébuter en algorithmique avec MATLAB et SCILAB / [Jean-Pierre Grenier,](http://catalogue-biblio.univ-setif.dz/opac/index.php?lvl=author_see&id=67191) . [Paris](http://catalogue-biblio.univ-setif.dz/opac/index.php?lvl=publisher_see&id=3049) : [Ellipses,](http://catalogue-biblio.univ-setif.dz/opac/index.php?lvl=publisher_see&id=3049)2007 . - 160 p.
- **2.** Scilab de la théorie à la pratique / [Laurent Berger,](http://catalogue-biblio.univ-setif.dz/opac/index.php?lvl=author_see&id=69297) . Paris [: D. Booker,](http://catalogue-biblio.univ-setif.dz/opac/index.php?lvl=publisher_see&id=7130) 2014.
- **3.** Programmation et simulation en Scilab / Bégyn Arnaud, Gras Hervé, Grenier Jean-Pierre, Paris [: Ellipses,2](http://catalogue-biblio.univ-setif.dz/opac/index.php?lvl=publisher_see&id=3049)014 . - 160 p.
- **4.** Informatique : programmation et calcul scientifique en Python et Scilab classes préparatoires scientifiques 1er et 2e années / [Thierry Audibert,](http://catalogue-biblio.univ-setif.dz/opac/index.php?lvl=author_see&id=69156) ; [Amar Oussalah](http://catalogue-biblio.univ-setif.dz/opac/index.php?lvl=author_see&id=69157) ; [Maurice](http://catalogue-biblio.univ-setif.dz/opac/index.php?lvl=author_see&id=69158)  [Nivat,](http://catalogue-biblio.univ-setif.dz/opac/index.php?lvl=author_see&id=69158) . - Paris [: Ellipses,](http://catalogue-biblio.univ-setif.dz/opac/index.php?lvl=publisher_see&id=3049) 2010 . - 520 p